**Sicherheit** 

DE.

## 3 Sicherheit

Das Gerät wurde nach dem aktuellen Stand der Technik unter anerkannten sicherheitstechnischen Regeln hergestellt. Dennoch können bei seiner Verwendung Gefahren für Leib und Leben des Benutzers oder Dritter bzw. eine Beeinträchtigung des Geräts, der Umwelt und von Sachwerten entstehen.

- ▶ Gerät nur einsetzen
	- in unbeschädigtem Zustand
	- bestimmungsgemäß, sicherheits- und gefahrenbewusst
	- unter Beachtung dieser Betriebsanleitung.

### 3.1 Bestimmungsgemäße Verwendung

Das CPU Modul 9442/32 arbeitet als Gateway zwischen dem IS1+ Remote I/O-System und dem Automatisierungssystem. Alle unterstützten Kommunikationsprotokolle sind im CPU Modul enthalten und vom Anwender einstellbar. Über das CPU Modul werden neben Prozesswerten auch weitere Informationen wie z.B. Diagnosen, Parametrierung und Konfiguration übertragen.

Die Kommunikation mit den I/O-Modulen erfolgt über den Sockel 9496 und die BusRail 9494. Die Integration in Leitsysteme und Plant Asset Management Tools erfolgt über Standards wie GSD, EDS sowie Webserver und FDT/DTM.

Das Gerät ist für den Einsatz im explosionsgefährdeten Bereich der Zone 1, Zone 2 und im sicheren Bereich zugelassen. Die eigensicheren Stromkreise sind für die Zonen 1 und 2 sowie 21 und 22 geeignet.

Zur bestimmungsgemäßen Verwendung gehören diese Betriebsanleitung und die mitgeltenden Dokumente, z.B. das Datenblatt. Alle anderen Anwendungen des Geräts sind nicht bestimmungsgemäß.

### 3.2 Qualifikation des Personals

Für die in dieser Betriebsanleitung beschriebenen Tätigkeiten ist eine entsprechend qualifizierte Fachkraft erforderlich. Dies gilt vor allem für Arbeiten in den Bereichen

- Projektierung
- Montage/Demontage des Geräts
- (Elektrische) Installation
- Inbetriebnahme
- Instandhaltung, Reparatur, Reinigung

Fachkräfte, die diese Tätigkeiten ausführen, müssen einen Kenntnisstand haben, der relevante nationale Normen und Bestimmungen umfasst.

Für Tätigkeiten in explosionsgefährdeten Bereichen sind weitere Kenntnisse erforderlich! R. STAHL empfiehlt einen Kenntnisstand, der in folgenden Normen beschrieben wird:

- IEC/EN 60079-14 (Projektierung, Auswahl und Errichtung elektrischer Anlagen)
- IEC/EN 60079-17 (Prüfung und Instandhaltung elektrischer Anlagen)
- IEC/EN 60079-19 (Gerätereparatur, Überholung und Regenerierung)

#### 3.3 Restrisiken

#### 3.3.1 Explosionsgefahr

Im explosionsgefährdeten Bereich kann, trotz Konstruktion des Geräts nach aktuellem Stand der Technik, eine Explosionsgefahr nicht gänzlich ausgeschlossen werden.

▶ Alle Arbeitsschritte im explosionsgefährdeten Bereich stets mit größter Sorgfalt

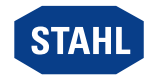

durchführen!

▶ Gerät nur unter Einhaltung der Technischen Daten (siehe Kapitel "Technische Daten") transportieren, lagern, projektieren, montieren und betreiben.

Mögliche Gefahrenmomente ("Restrisiken") können nach folgenden Ursachen unterschieden werden:

## Mechanische Beschädigung

Während des Transports, der Montage oder der Inbetriebnahme kann das Gerät beschädigt werden. Solche Beschädigungen können unter anderem den Explosionsschutz des Geräts teilweise oder komplett aufheben. Explosionen mit tödlichen oder schweren Verletzungen von Personen können die Folge sein.

- ▶ Gerät ausschließlich in besonderer Transportverpackung befördern, die das Gerät vor äußeren Einflüssen sicher schützt. Bei der Auswahl der Transportverpackung Umgebungsbedingungen (siehe Kapitel "Technische Daten") berücksichtigen.
- ▶ Gerät nicht belasten.
- ▶ Verpackung und Gerät auf Beschädigung prüfen. Beschädigungen umgehend an R. STAHL melden. Beschädigtes Gerät nicht in Betrieb nehmen.
- ▶ Gerät in Originalverpackung, trocken (keine Betauung), in stabiler Lage und sicher vor Erschütterungen lagern.
- ▶ Gerät und weitere Systemkomponenten während der Montage nicht beschädigen.

# Übermäßige Erwärmung oder elektrostatische Aufladung

Durch eine fehlerhafte Einrichtung im Schaltschrank, durch den Betrieb außerhalb zugelassener Bedingungen oder eine unsachgemäße Reinigung kann sich das Gerät stark erwärmen, elektrostatisch aufladen und somit Funken auslösen. Explosionen mit tödlichen oder schweren Verletzungen von Personen können die Folge sein.

- ▶ Gerät nur innerhalb der vorgeschriebenen Betriebsbedingungen betreiben (siehe Kennzeichnung auf dem Gerät und Kapitel "Technische Daten").
- ▶ Gerät nur auf saubere, plane Kontaktflächen (keine Aufkleber, Beschriftungen o.Ä.) des Sockels montieren.
- ▶ Schaltschrank so aufbauen und einrichten, dass alle darin installierten Geräte immer innerhalb ihres zulässigen Temperaturbereichs betrieben werden.
- ▶ Sicherstellen, dass eine Feder zur Wärmeableitung am CPU Modul 9442/32 angebracht ist.
- ▶ Gerät nur mit feuchtem Tuch reinigen.

# **Zündfunken**

Durch Arbeiten unter Spannung, bei Schraubarbeiten oder Verlegen von Anschlüssen am nicht vorschriftsmäßig befestigten Gerät können Zündfunken entstehen. Explosionen mit tödlichen oder schweren Verletzungen von Personen können die Folge sein.

- ▶ Alle Schraubvorgänge sorgfältig und mit den jeweils angegebenen Anziehdrehmomenten ausführen.
- ▶ Alle Kommunikationsleitungen ausreichend gegen Zugkraft sichern (z.B. durch Zugentlastungshaube, Kabelbinder, Schrauben anziehen).

### Unsachgemäße Projektierung, Montage, Installation, Inbetriebnahme, Instandhaltung oder Reinigung

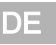

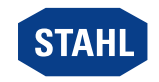

Grundlegende Arbeiten wie Installation, Inbetriebnahme, Instandhaltung oder Reinigung des Geräts dürfen nur nach gültigen nationalen Bestimmungen des Einsatzlandes und von qualifizierten Personen durchgeführt werden. Ansonsten kann der Explosionsschutz aufgehoben werden. Explosionen mit tödlichen oder schweren Verletzungen von Personen können die Folge sein.

- Montage, Installation, Inbetriebnahme und Instandhaltung nur durch qualifizierte und autorisierte Personen (siehe Kapitel 3.2) durchführen lassen.
- ▶ Gerät nicht ändern oder umbauen.
- ▶ Gerät bei Einsatz in explosionsfähiger Atmosphäre in ein schützendes Gehäuse oder einen Schaltschrank einbauen, das einer anerkannten Zündschutzart nach IEC/EN 60079-0 entspricht und eine Schutzart von mindestens IP54 gemäß IEC/EN 60529 aufweist.
- ▶ Gerät bei Einsatz im sicheren Bereich in einer Umgebung mit Verschmutzungsgrad 1 oder 2 und Überspannungskategorie I, II oder III installieren (z.B. Gehäuse, Schaltschrank).
- ▶ Keine weitere CPM (9440/22 mit Sockel 9490) oder CPU (9441/12 mit Sockel 9492 und Power Modul 9444/12) auf der gleichen BusRail verwenden, wenn der Sockel 9496/32 (mit CPU 9442/32 und Power Modul 9445/32) auf der BusRail verwendet wird.
- ▶ Bei eigensicheren und nicht-eigensicheren Stromkreisen einen Abstand von min. 50 mm einhalten.
- ▶ Maximale Bestückung mit Modulen pro Gerät einhalten, siehe Kapitel "Produktauswahl und Projektierung".
- ▶ Nur kompatible Komponenten anschließen (Remote I/O-System IS1+/IS1). Im Zweifelsfall Rücksprache mit R. STAHL halten.
- ▶ Reparaturen am Gerät nur durch R. STAHL durchführen lassen.
- ▶ Gerät nur mit feuchtem Tuch und ohne kratzende, scheuernde oder aggressive Reinigungsmittel oder Lösungen schonend reinigen.
- ▶ Gerät ausschließlich mit Original-Zubehör von R. STAHL Schaltgeräte einsetzen.

#### 3.3.2 Beschädigung elektrischer Komponenten

Empfindliche elektronische Bauteile können durch elektrostatische Entladung (ESD) beschädigt werden.

- ▶ Vor dem Kontakt mit dem Gerät an einem geerdeten metallischen Körper entladen.
- ▶ Direkte Berührung von Steckverbindern oder Kontakten der Modulsteckplätze vermeiden.
- ▶ Gerät ausschließlich mit feuchtem Tuch reinigen.
- ▶ Gerät ausschließlich in besonderer Transportverpackung befördern, die das Gerät vor äußeren Einflüssen sicher schützt. Bei der Auswahl der Transportverpackung Umgebungsbedingungen (siehe Kapitel "Technische Daten") berücksichtigen.

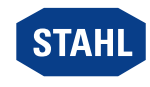